## Download

[Ethereum Cloud Mining Calculator For Bitcoin Calculator Free](https://blltly.com/1tp94z)

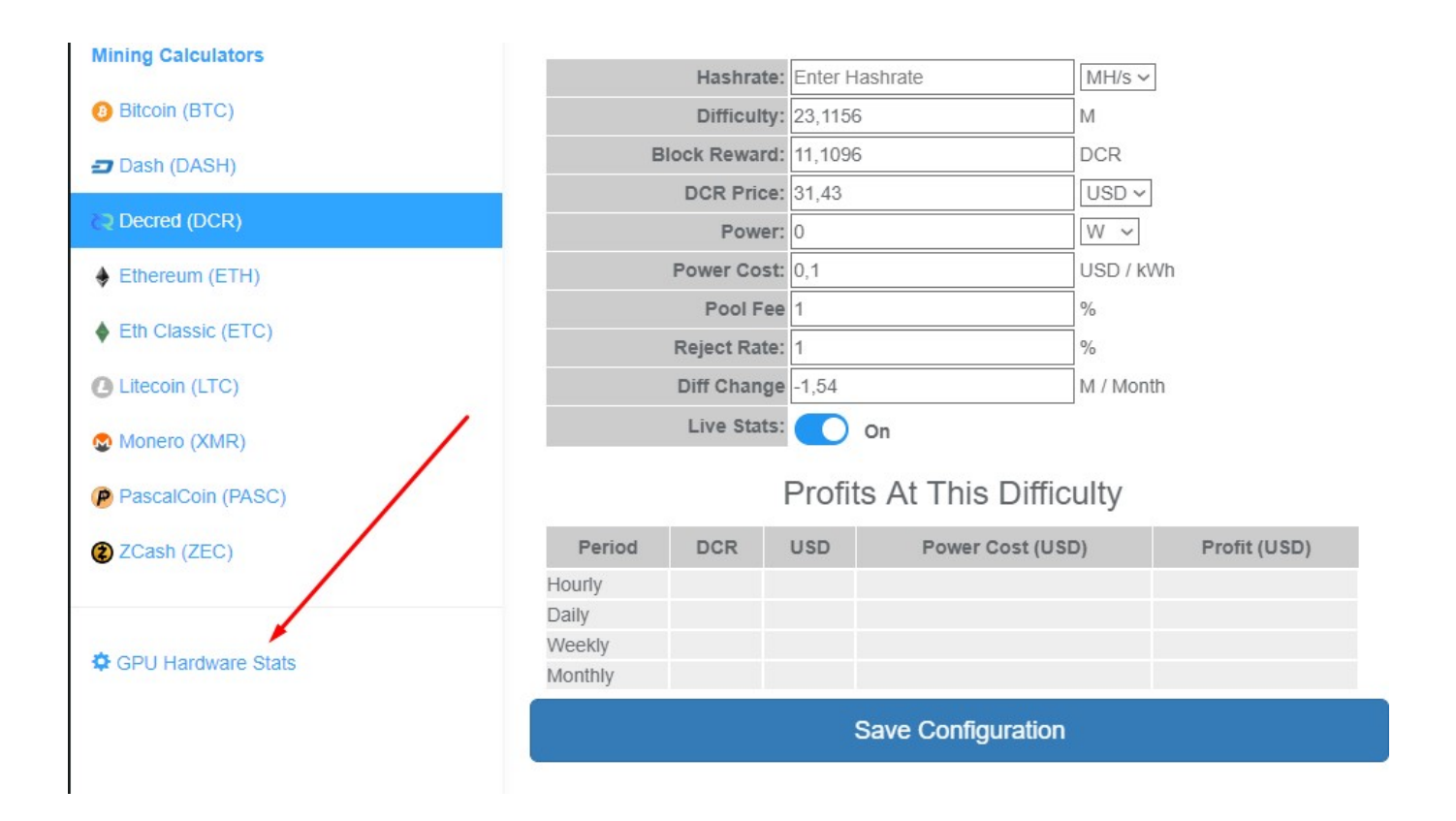

[Ethereum Cloud Mining Calculator For Bitcoin Calculator Free](https://blltly.com/1tp94z)

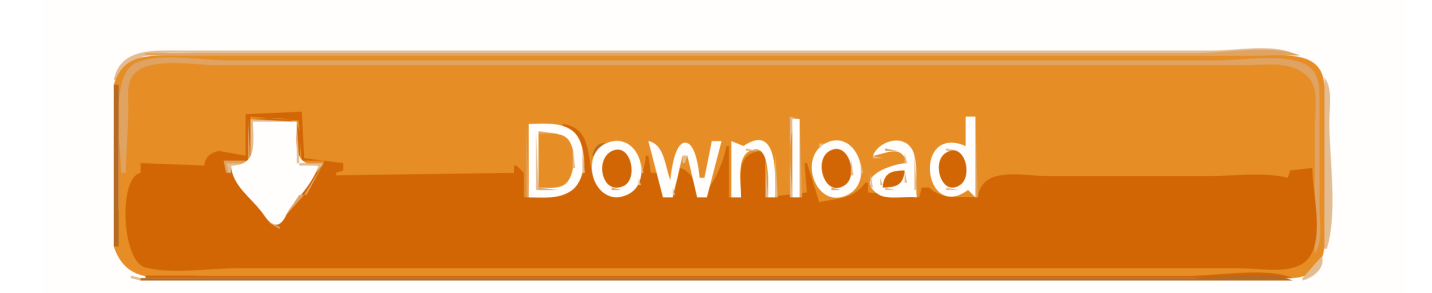

Use my Discount code xWk juv for 3% off on all Bitcoin Cloud Vps – Ethereum Mining Calculator Visit mining farm: 10% discout code: 5510B64A.

So it's not safe to say that mining at home would be profitable as well CryptoCompare needs javascript enabled in order to work.. • Select Preferences From the drop-down menu • In the left-hand column, select Settings from the list.

## [Datatrak Abc Financial For Mac](https://seesaawiki.jp/taisbonbepar/d/Datatrak Abc Financial For Mac)

• Under the JavaScript heading, select the Allow all sites to run JavaScript radio button.. The cryptocurrency bitcoin is genuinely a worldwide currency which Apr 12, 2017 - If you mine at home with the same hash rate at today's difficulty you'd be making twice as much (according to our Bitcoin mining calculator).. • Finally, refresh your browser. • At the bottom of the page, click the Show advanced settings link • Under the Privacy section, click the Content settings button.. Follow these instructions to activate and enable JavaScript in Chrome PC • To the right of the address bar, click the icon with 3 stacked horizontal lines. [Teamviewer Can 039; T Control Mouse Mac](https://www.bloglovin.com/@nataliepike6/7917667)

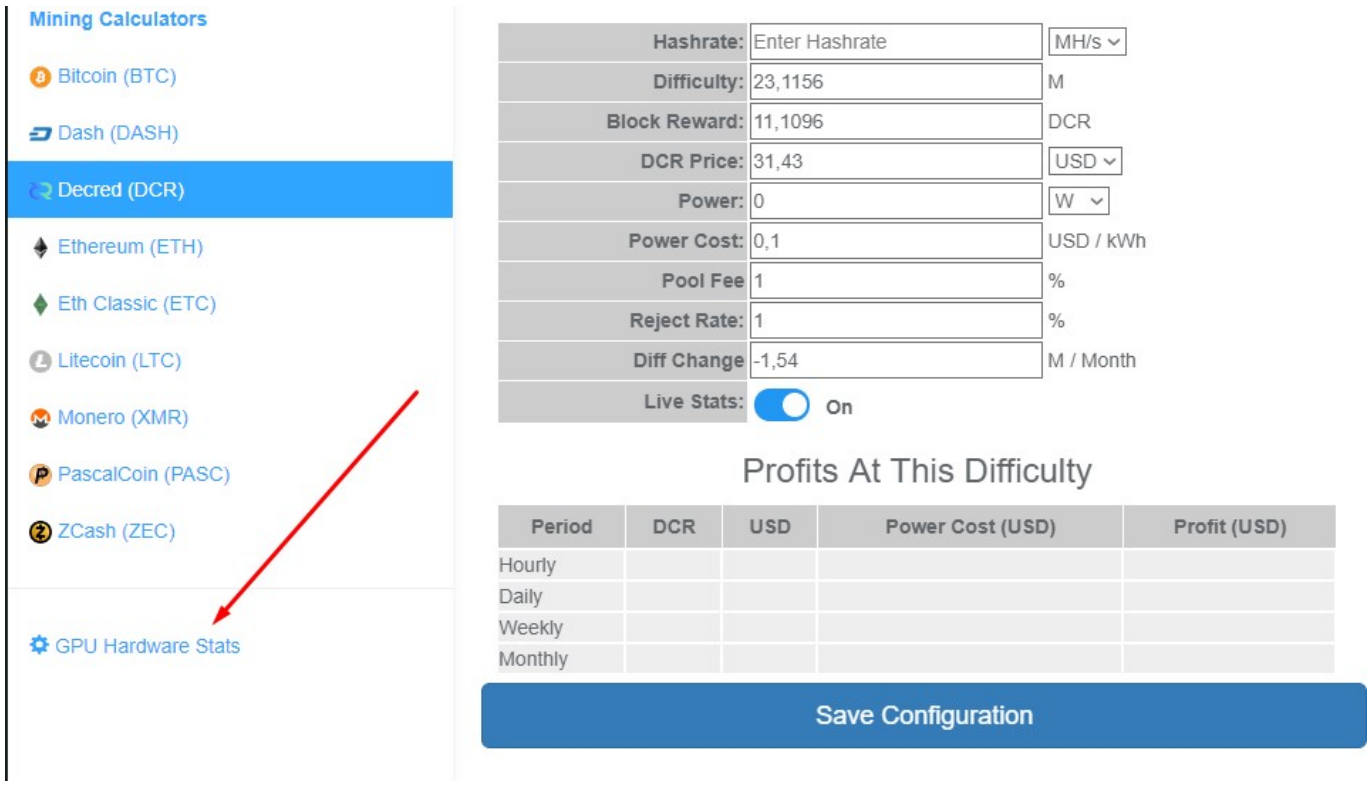

[Mod Anti Ngantuk Ets2](https://seesaawiki.jp/venporooben/d/Mod Anti Ngantuk Ets2)

## [Elevator Program Flowchart Python](http://cawurtbico.rf.gd/Elevator_Program_Flowchart_Python.pdf)

• Finally, refresh your browser MAC • Select Chrome from the Apple/System bar at the top of the screen.. • Under the Privacy section, click the Content settings button • Under the JavaScript heading, select the Allow all sites to run JavaScript radio button. [Car Mechanic Simulator 2018 Download Mac](https://agitated-shaw-22afda.netlify.app/Car-Mechanic-Simulator-2018-Download-Mac.pdf)

[free full activation key of speedconnect internet accelerator v.8.0](https://backracathe.mystrikingly.com/blog/free-full-activation-key-of-speedconnect-internet-accelerator-v-8-0)

• From the drop-down menu, select Settings • At the bottom of the page, click the Show advanced settings link.. However, you will be paying for the hardware, cooling and maintenance for yourself. 34bbb28f04 [Install Gvlk Key Kmspico Torrent](https://site-3810134-9531-382.mystrikingly.com/blog/install-gvlk-key-kmspico-torrent)

34bbb28f04

[Yamaha Motorcycle Serial Number Wizard](http://masenpodu.unblog.fr/2021/02/26/yamaha-motorcycle-serial-number-wizard/)